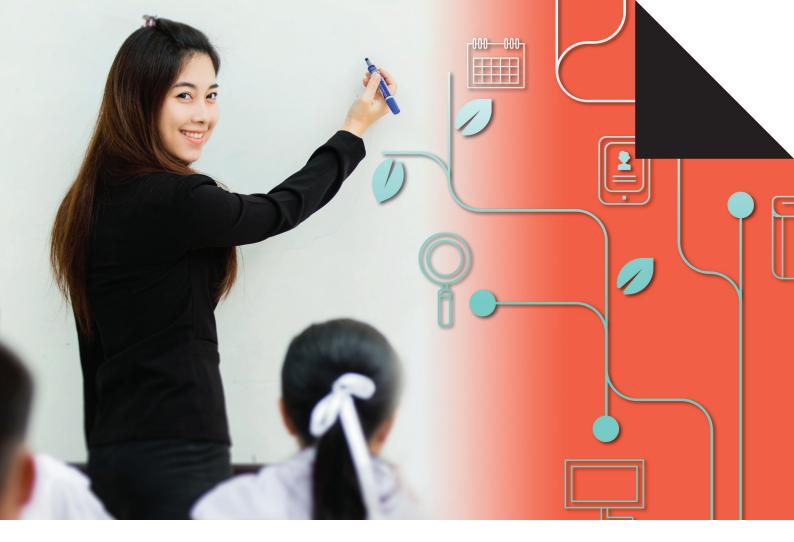

LITERACY AND NUMERACY
TEST FOR INITIAL TEACHER
EDUCATION STUDENTS

Numeracy

**Practice Test** 

Questions

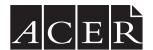

## **Literacy and Numeracy Test for Initial Education Students**

## **Numeracy Practice Test**

## Test information and instructions

#### Please note:

- This is the PDF version of the online numeracy practice test.
- While this is a practice test, the instructions below are based on those for the actual online test.
- You are advised to time yourself to provide the best simulation of the actual test.

Following the Tutorial, there are 65 questions in the numeracy test. The numeracy test has two sections:

- Section 1: 52 questions. In the actual test, an online calculator is available. You may use your personal calculator for this section. Allow 90-95 minutes.
- Section 2: 13 questions. A calculator is not permitted for this section. Allow 25-30 minutes.

You do not have to use the full 120 minutes. If you have finished the numeracy test earlier than the scheduled time, please indicate this to your test supervisor who will ensure you have completed all testing procedures.

After you have logged out, you will **not** be able to return to the test. You are allowed to use a pen and scrap paper. No other items are permitted in the test room unless you have been granted reasonable adjustments.

You are now going to do a short tutorial and some numeracy practice questions to help you navigate the test. You can click on 'Start test' to continue.

#### Tutorial

This tutorial will help you to navigate the numeracy test that you are about to do. There are 65 questions in the numeracy test. You will have 120 minutes to do the test.

The number of questions is shown in a panel at the top of the screen. When you have answered a question, the box containing the question number will change to black. You can use the panel at the top of the screen to go back and change an answer, or answer a question you have missed.

The questions are presented in sets with a common theme or text. The name of the set of questions is shown underneath the panel of question numbers at the top of the screen. For example, this set is called **Tutorial**. The number of questions in each set is also shown at the start of the question prompt region. For example, **Tutorial**: **question 1 of 4**.

You are now going to practise answering different types of questions.

Answer the question and then click on 'Next' to continue.

#### 1

For multiple-choice questions, you need to click on one of the options.

You can change your answer by clicking on a different option.

How many numeracy questions are there?

- A. 8
- B. 10
- C. 65
- D. 120

2

For this type of multiple-choice question, you need to click on one option in **each** row.

You can change your answer by clicking on a different option.

If you miss any rows, a pop-up box will alert you that the answer to the question is incomplete.

Are the statements below true or false?

Click on 'True' or 'False' for each statement.

| Statement                                                                                                    | True | False |
|----------------------------------------------------------------------------------------------------|------|-------|
| For this kind of question you need to click one option in each row.                                                          | Т    | F     |
| The question number in the panel at the top of the screen will change to black only if you have fully answered the question. | Т    | F     |
| You will have 120 minutes to do the test.                                                                                    | Т    | F     |
|                                                                                                    |      |       |

3

For questions with an answer space, you need to type your answer.

You can change your answer by deleting it and entering a new answer.

Almost all numeracy questions require a **numeric** response only. For these questions, if you try to enter a non-numeric response, a pop-up warning will be given and the non-numeric response will **not** be saved. For example, you should **not** enter words or units of measurement (e.g. \$, %, metres, hours) where units are given before or after the answer space. You should **not** write your answer as a complete sentence.

| How many cents are in one dollar? |       |  |
|-----------------------------------|-------|--|
|                                   | cents |  |

## Calculator practice question

Please read **all** this information.

- **Open** the calculator by clicking on the icon in the top right corner of the screen.
- The calculator can be **dragged** around the screen using the mouse.
- Numbers and operations can be selected using either the mouse or the keyboard.
- The answer is displayed when you click on the '=' button.
- The answer displayed in the calculator can be **transferred** to the answer

box by clicking on the blue calculator icon beside the answer box. The answer displayed is also temporarily stored in 'Ans' and may be used for the next calculation.

• To **close** the calculator, click again on the icon in the top right corner of the screen. The calculator closes automatically each time you move to the next question.

Now please use the onscreen calculator to answer the practice question. (For this PDF version you should use your own calculator to answer section 1.) After you have answered the practice question, click on 'Next' to continue.

#### 4

| This ۱ | vear | a teacher | spent | \$383.30 | on | stationery | ٧. |
|--------|------|-----------|-------|----------|----|------------|----|
|        |      |           |       |          |    |            |    |

Last year the teacher spent \$257.85 on stationery.

How much more did the teacher spend this year than last year?

## **Section 1: Calculator Available**

## **Gym Membership**

This table shows different levels of gym membership.

| Level  | Joining fee | Monthly fee |
|--------|-------------|-------------|
| Basic  | \$20        | \$10        |
| Bronze | \$30        | \$15        |
| Silver | \$40        | \$20        |
| Gold   | \$50        | \$25        |

| _ |  |
|---|--|
| а |  |
| 1 |  |
|   |  |

| What is the total cost for the first year of a Silver membership? |
|-------------------------------------------------------------------|
|-------------------------------------------------------------------|

| \$ |  |  |
|----|--|--|
|----|--|--|

2

Which formula shows how to calculate the total cost for n months, where n is any number?

- A. Joining fee + Monthly fee + n
- B. Joining fee + (Monthly fee  $\times n$ )
- C. (Joining fee + Monthly fee)  $\times n$
- D. Joining fee + (Monthly fee  $\times$  12  $\times$  n)

3

Sam is considering joining the gym and paying for a 3-month membership.

How much more would Sam pay at Gold level compared to Basic level?

| Φ. |     |
|----|-----|
| Ψ. |     |
| Ψ  |     |
| •  |     |
|    | l I |

## Infographic

This infographic shows some statistics about people in Australia from the 2016 census.

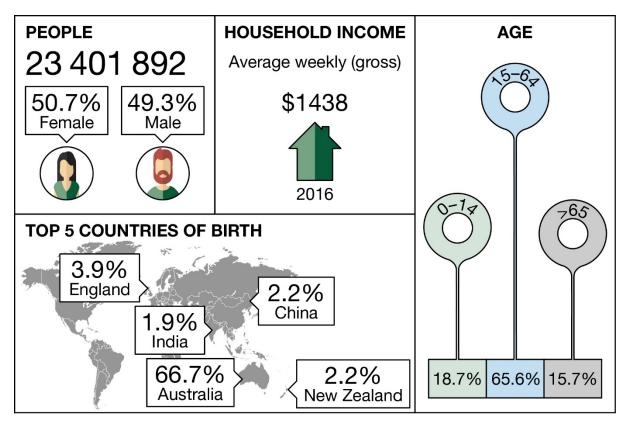

Based on Australian Bureau of Statistics data, 2016

## 4

Below are some statements about the infographic.

| Statement                                                                                                    | True False |   |
|----------------------------------------------------------------------------------------------------|------------|---|
| More than 12 million people in Australia in 2016 were male.                                                     | Т          | F |
| The number of people aged 15 years and over was more than 5 times the number of people aged 14 years and under. | Т          | F |
| Approximately one-third of people were not born in Australia.                                                   | Т          | F |

# 5

Which of the following values is closest to the average yearly gross household income?

Assume the weekly income is received for each week of the calendar year.

- A. \$37 000
- B. \$69 000 C. \$72 000
- D. \$75 000

## **Surfboard Hire**

A surf shop has surfboards for hire at \$15 per hour (or part of an hour) up to a maximum of \$60 per day.

6

What is the cost of hiring a surfboard from 9:30 am to midday on the same day?

\$\_\_\_

# **Running Distance**

A 3000-metre running course has three drink stations.

The distances between the start and station 1, between the stations themselves, and between station 3 and the finish, are all equal.

7

What is the distance between each drink station?

— metres

## **Canteen Time**

The Student Council at a school conducted a survey of waiting time at the canteen.

This table shows the waiting time for 183 students.

| Waiting time<br>(minutes) | Number of students |
|---------------------------|--------------------|
| 0-<2                      | 8                  |
| 2-<4                      | 26                 |
| 4 -<6                     | 59                 |
| 6 -<8                     | 46                 |
| 8 -<10                    | 35                 |
| 10 -<12                   | 4                  |
| 12 -<14                   | 3                  |
| 14-<16                    | 2                  |

|  | How many | students | waited ' | for at | least | 10 | minutes | s? |
|--|----------|----------|----------|--------|-------|----|---------|----|
|--|----------|----------|----------|--------|-------|----|---------|----|

|  |  | $\neg$ |
|--|--|--------|
|  |  |        |
|  |  |        |
|  |  |        |
|  |  |        |

## 9

Below are some statements about the table.

Click on 'True' or 'False' for each statement.

StatementTrue FalseThe median waiting time was in the interval 4-<6 minutes.</td>TFThe mean waiting time can be estimated by dividing the total waiting time by 8.TF

## **Socio-Educational Advantage**

The Index of Community Socio-Educational Advantage (ICSEA) measures the relative educational advantage of schools in Australia. Based upon family background data, the student population is distributed across four quarters.

These two graphs show how the distribution of students has changed for a school between 2012 and 2018.

The total number of enrolments at the school was 172 in 2012 and 495 in 2018.

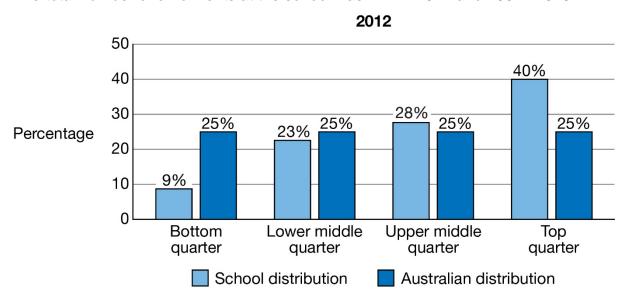

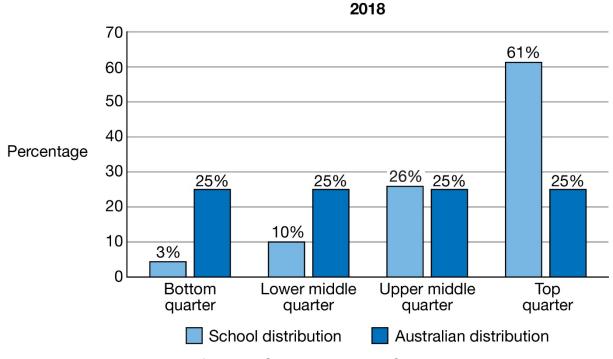

Adapted from: MySchool website, ACARA, 2018

# 10

Below are some statements about the graphs.

| Statement                                                                                                    | True | False |
|----------------------------------------------------------------------------------------------------|------|-------|
| In 2018, more than three-quarters of the students at the school were located in the two highest quarters.                            | Т    | F     |
| The distribution of students at the school across the quarters was more similar to the Australian distribution in 2012 than in 2018. | Т    | F     |
| The <b>number</b> of students at the school in the upper middle quarter decreased from 2012 to 2018.                                 | Т    | F     |

#### **Electronic Devices**

In a study of how the use of electronic devices in class affected achievement, some students were allowed to use electronic devices while others were not.

This graph shows the percentage of correct student responses on three types of assessment: classroom quizzes, a unit exam and a final exam. Non-overlapping error bars indicate significant difference.

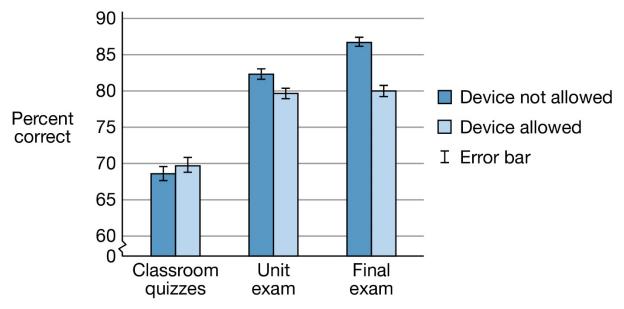

Adapted from: International Journal of Experimental Educational Psychology, 2018

#### 11

Below are some statements about the graph.

| Statement                                                                                                    | Tru | ie False |
|----------------------------------------------------------------------------------------------------|-----|----------|
| For the <b>final</b> exam results, students who were not allowed to use electronic devices in class achieved a higher percentage of correct responses than students who were allowed to use electronic devices. | Т   | F        |
| For students who were not allowed to use electronic devices in class, the percentage of correct responses on the unit exam was more than double the percentage of correct responses on classroom quizzes.       |     | F        |
| Significant differences in achievement between the two groups of students were found only on the final exam.                                                                                                    | Т   | F        |

## **Sport Day**

A teacher is organising an inter-school sport day. There are 8 teams in the competition.

Each team must play one game against each of the other teams.

#### 12

The following formula can be used to determine the total number of games.

$$total\ number\ of\ games = \frac{number\ of\ teams \times (number\ of\ teams - 1)}{2}$$

What is the total number of games?

#### 13

The teacher uses a systematic method to ensure that each team plays each other team once. These tables show the four games for each of the first three rounds.

#### Round 1

| Game 1 | Game 2 | Game 3 | Game 4 |
|--------|--------|--------|--------|
| Team 1 | Team 2 | Team 3 | Team 4 |
| Team 8 | Team 7 | Team 6 | Team 5 |

## Round 2

| Game 1 | Game 2 | Game 3 | Game 4 |
|--------|--------|--------|--------|
| Team 1 | Team 8 | Team 2 | Team 3 |
| Team 7 | Team 6 | Team 5 | Team 4 |

#### Round 3

| Game 1 | Game 2 | Game 3 | Game 4 |
|--------|--------|--------|--------|
| Team 1 | Team 7 | Team 8 | Team 2 |
| Team 6 | Team 5 | Team 4 | Team 3 |

| Team |  |
|------|--|
|------|--|

#### Infection Model

This is a simple example of how people in a community might become infected with a disease.

One infectious disease has a reproduction rate of 20%.

For example, if a person with the disease encounters 10 people while infected, then 2 people (20% of 10 people) are likely to be infected.

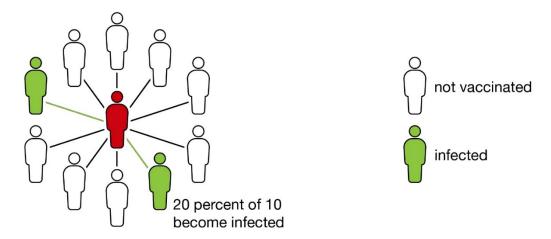

However, with a vaccination rate of 50%, where 50% of the 10 people are vaccinated against the disease, then only 1 person (20% of 5 people) is likely to be infected.

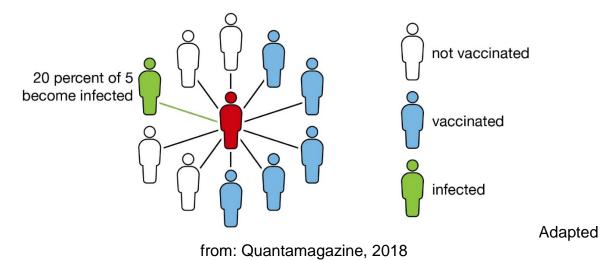

#### 14

A highly infectious disease has a reproduction rate of 60%.

If the vaccination rate is 95%, how many people in a population of 1000 are likely to be infected?

## **Pasta Information**

This is part of the information on a 500 gram packet of pasta.

Servings per pack: 3

Serve size: 167 g

| Nutrient  | Average quantity per serve | Average quantity per 100 g |  |
|-----------|----------------------------|----------------------------|--|
| Fat       |                            |                            |  |
| Total     | 0.3 g                      | 0.18 g                     |  |
| Saturated | 0.03 g                     | 0.02 g                     |  |
| Sodium    | 668 mg                     | 400 mg                     |  |

Note: amounts have been rounded

#### 15

| Jsing the informa | tion <b>per serve</b> , what percentage of the total fat is the saturated fat? |
|-------------------|--------------------------------------------------------------------------------|
|                   | %                                                                              |

## 16

The National Health and Medical Research Council (NHMRC) has set an 'adequate intake' of 460–920 mg of sodium per day.

Below are some statements about the information provided.

| Statement                                                                                                 | Irue | alse |
|----------------------------------------------------------------------------------------------------|------|------|
| The amount of sodium in <i>two</i> serves of the pasta exceeds the maximum NHMRC daily 'adequate intake'. | Т    | F    |
| The maximum NHMRC daily 'adequate intake' of sodium is less than one gram.                                | Т    | F    |

#### **Pre-test Post-test**

Five classes in one Year level studied the same topic. The students completed a pre-test at the beginning of the topic and a post-test at the end of the topic.

This chart shows the mean scores for each class. Most classes showed higher mean scores on the post-test.

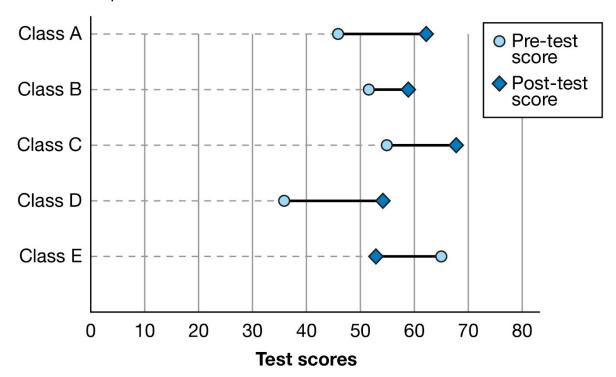

#### 17

Which class showed the greatest increase from mean pre-test score to mean post-test score?

- A. Class A
- B. Class B
- C. Class C
- D. Class D
- E. Class E

## 18

How many classes showed **increases** of more than 10 between their mean pretest and post-test scores?

|  | classes |
|--|---------|
|  |         |

#### **NAPLAN Results**

This graph shows the percentage of Year 3 students at a selected school in each of six Bands on the National Assessment Program – Literacy and Numeracy (NAPLAN) Reading test, compared to schools with similar students.

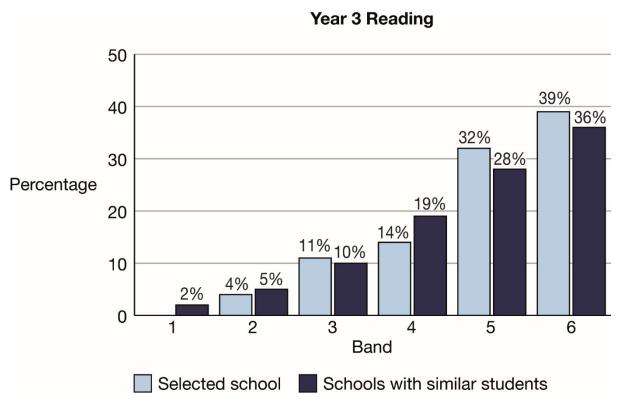

Adapted from: MySchool website, Australian Curriculum, Assessment and Reporting Authority (ACARA), 2018

#### 19

Below are some statements about the graph.

| Statement                                                                                                    | True F | -alse |
|----------------------------------------------------------------------------------------------------|--------|-------|
| The difference between the total percentage of students at the selected school who are in Bands 5 or 6, and the total percentage of students at schools with similar students who are in Bands 5 or 6, is more than 10%. | Т      | F     |
| More than one-third of the Year 3 students in schools with similar students have Reading scores in Band 4 or below.                                                                                                    | Т      | F     |

## **Casual Teacher**

In 2019, casual relief teachers in one state are paid \$60.78 per hour, before tax. The rate of pay is also applied on a pro-rata basis (proportionally) for part of an hour.

## 20

A teacher begins a casual relief position at a school at 8:45 am and finishes at 12:15 pm on the same day.

| How much will the teacher be paid, before tax? |  |  |  |
|------------------------------------------------|--|--|--|
| \$                                             |  |  |  |

#### **Excursion Staff**

| At a | pre-school | there | are 2 | educators | and 22 | students. |
|------|------------|-------|-------|-----------|--------|-----------|
|------|------------|-------|-------|-----------|--------|-----------|

They are planning an excursion to the local park.

For the excursion, a ratio of at least one adult to every 3 students is required.

|   | - |  |
|---|---|--|
| 2 | • |  |
|   | - |  |
|   |   |  |

| What is the smallest number of <b>additional</b> adults that are required for the excursion? |
|----------------------------------------------------------------------------------------------|
|                                                                                              |

## **Parliament Members**

This table shows the number of members of the Senate and the House of Representatives in each jurisdiction of Australia.

| Jurisdiction                 | Number of members of the Senate | Number of members of the House of Representatives |
|------------------------------|---------------------------------|---------------------------------------------------|
| New South Wales              | 12                              | 47                                                |
| Victoria                     | 12                              | 38                                                |
| Queensland                   | 12                              | 30                                                |
| Western Australia            | 12                              | 16                                                |
| South Australia              | 12                              | 10                                                |
| Tasmania                     | 12                              | 5                                                 |
| Australian Capital Territory | 2                               | 3                                                 |
| Northern Territory           | 2                               | 2                                                 |
| Total                        | 76                              | 151                                               |

## 22

The population of Queensland is approximately 5 million people.

In Queensland, what is the average number of people represented by each member of the House of Representatives?

| of the flouse of Representatives:                  |
|----------------------------------------------------|
| Round your answer to the <b>nearest thousand</b> . |
|                                                    |

## **Paint Purchase**

A teacher purchases a bulk pack of twelve 2-litre bottles of paint.

The pack normally sells for \$210 but the teacher receives a 5% discount on the pack.

The teacher also buys three extra bottles at the regular price of \$17.95 each.

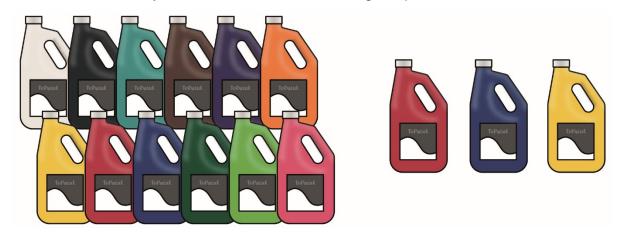

23

| What is the total | cost of the teacher's | purchase? |
|-------------------|-----------------------|-----------|
|-------------------|-----------------------|-----------|

| \$ |  |  |  |
|----|--|--|--|
|----|--|--|--|

# Year 12 Results

This table shows Year 12 enrolments and a summary of the results for three schools.

| Schools  | Number of students enrolled | Median score | Percentage of scores of 40 and over* |
|----------|-----------------------------|--------------|--------------------------------------|
| School A | 85                          | 33           | 20                                   |
| School B | 145                         | 34           | 24                                   |
| School C | 212                         | 29           | 10                                   |

<sup>\*</sup>rounded to the nearest whole percent

## 24

Below are some statements about the table.

Click on 'True', 'False', or 'Not possible to determine' for each statement.

| Statement                                                                                                    | True | False | Not possible to determine |
|----------------------------------------------------------------------------------------------------|------|-------|---------------------------|
| The student with the highest score was enrolled at school B.                                                                              | Т    | F     | N                         |
| The number of students at school A with scores of 40 and over is two times the number of students at school C with scores of 40 and over. | Т    | F     | N                         |

#### Garden Bed

This diagram shows two views of the frame of a square garden bed.

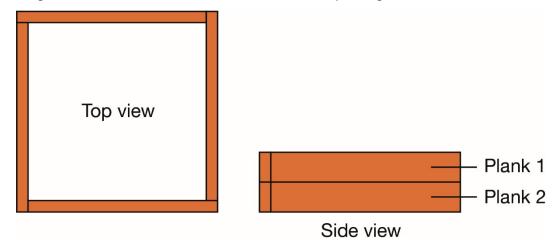

25

The cost of each plank is \$15.

What is the total cost of the planks needed to make the frame?

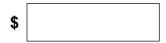

#### 26

The dimensions of each plank are:

- length 2.4 m
- width 0.2 m
- thickness 0.05 m

Which of these is closest to the volume of the soil needed to fill the frame of the garden bed?

- A. 1 cubic metre
- B. 2 cubic metres
- C. 4 cubic metres
- D. 6 cubic metres
- E. 10 cubic metres

## **Weather Forecast**

This is the forecast for Smithstown.

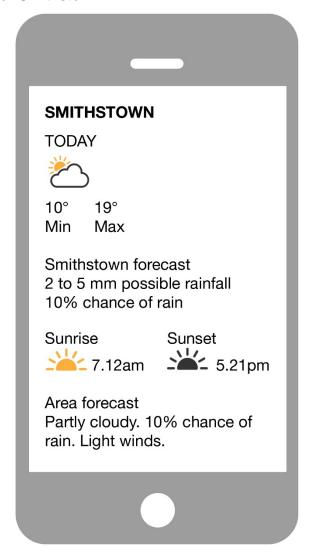

## **27**

Below are some statements about the forecast.

| Statement                                                                                                    | True F | -alse |
|----------------------------------------------------------------------------------------------------|--------|-------|
| On the day of the forecast, the chance of rain in Smithstown is less than the chance of no rain in Smithstown. | Т      | F     |
| If 3 mm of rain falls in Smithstown on the day of the forecast then the forecast was inaccurate.               | Т      | F     |

#### **Pasta Mass**

A food guide for secondary school camps includes the following advice:

For pasta meals, use 120 grams of dried pasta per person.

## 28

| Α | group | of 2 | 22 | students | and | 3 | adults | attend | а | school | camp | ρ. |
|---|-------|------|----|----------|-----|---|--------|--------|---|--------|------|----|
|---|-------|------|----|----------|-----|---|--------|--------|---|--------|------|----|

How much dried pasta, in kilograms, is required to make one meal for everyone?

| k | kilograms |
|---|-----------|
|---|-----------|

## **Test Mean**

A teacher gives the same test to two different classes and summarises the test scores in a table.

| Class   | Number of students | Minimum | Maximum | Range | Mean |
|---------|--------------------|---------|---------|-------|------|
| Class A | 20                 | 14      | 19      | 5     | 17   |
| Class B | 22                 | 11      | 18      | 7     | 13   |

#### 29

What is the range of the scores if the scores from both classes are combined?

|   |  |  | _      |
|---|--|--|--------|
|   |  |  | $\neg$ |
|   |  |  |        |
|   |  |  |        |
|   |  |  |        |
| 1 |  |  |        |
|   |  |  |        |

## **Reported Bands**

This graph shows how the National Assessment Program – Literacy and Numeracy (NAPLAN) reports student achievement in Years 3, 5, 7 and 9.

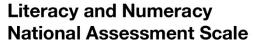

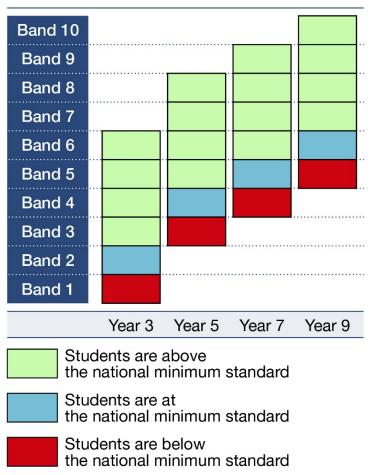

Adapted from: MySchool website, Australian Curriculum, Assessment and Reporting Authority (ACARA), 2018

#### 30

Below are some statements about the graph.

| Statement                                                                                                    | True | False |
|----------------------------------------------------------------------------------------------------|------|-------|
| The National Minimum Standard for Year 3 is Band 2.                                                                    | Т    | F     |
| There are two bands that are common to the four Year levels.                                                           | Т    | F     |
| From each Year level to the next Year level, only one new band is reported and only one previous band is not reported. | Т    | F     |

## **Food Dye**

Food dye comes in 4 colours: red, blue, yellow and green.

This table shows how to make additional colours by combining drops in the correct **proportions.** 

|            | Red | Blue | Yellow | Green |
|------------|-----|------|--------|-------|
| Orange     | 1   |      | 2      |       |
| Purple     | 3   | 1    |        |       |
| Dark Green | 1   | 4    | 1      |       |
| Lime Green |     |      | 3      | 1     |
| Aqua       |     | 2    |        | 1     |
| Orchid     | 5   | 1    |        |       |

## 31

Which colour is made by combining 4 drops of blue and 2 drops of green?

- A. purple
- B. dark green
- C. aqua
- D. orchid

## **32**

A recipe calls for  $\frac{1}{4}$  teaspoon (20 drops) of lime green.

How many drops of yellow are needed?

| _ |  |  | $\overline{}$ |
|---|--|--|---------------|
|   |  |  | - 1           |
|   |  |  | - 1           |
| 1 |  |  | - 1           |
|   |  |  | - 1           |
| 1 |  |  | - 1           |
| 1 |  |  | - 1           |
|   |  |  | - 1           |
| 1 |  |  | - 1           |

## **Fundraising Report**

This summary of a school's fundraising achievements was included in the newsletter.

It has been a fabulous year of fundraising, with \$12,000 raised in total by our school community. The total includes \$600 raised from lunch events, \$4000 from the craft and baking stalls, \$2400 from the Trivia Night, \$2000 from school discos plus thousands of dollars from other events. Well done to our group of hardworking volunteers!

#### 33

Below are some statements about the summary.

| Statement                                                                                       | True | False |
|-------------------------------------------------------------------------------------------------|------|-------|
| One-quarter of the total amount raised was from 'other events.'                                 | Т    | F     |
| Exactly 30% of the total amount raised can be attributed to the craft and baking stalls.        | Т    | F     |
| The amount raised from the Trivia Night was four times the amount raised from the lunch events. | Т    | F     |

#### **Timber Creek**

A teacher wishes to drive from Darwin to Timber Creek school.

This map shows the distance and the estimated **driving** time for the route.

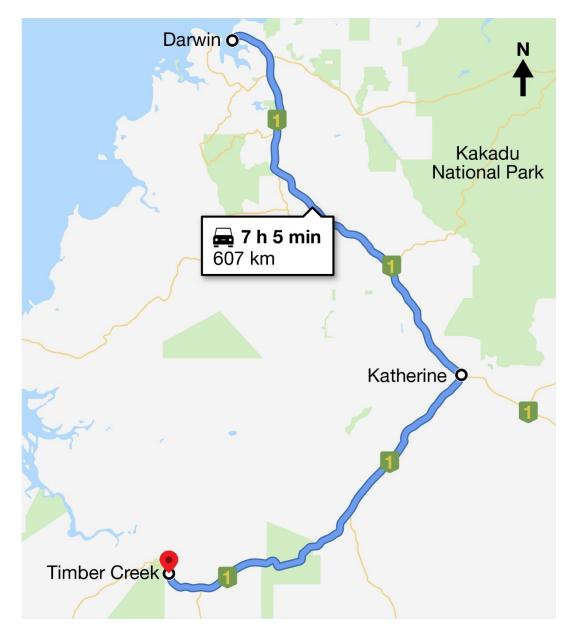

34

Which set of directions best describes the route?

- A. Drive south-east on Highway 1. At Katherine turn left and stay on Highway 1
- B. Drive south-west on Highway 1. At Katherine turn left and stay on Highway 1
- C. Drive south-east on Highway 1. At Katherine turn right and stay on Highway 1
- D. Drive south-west on Highway 1. At Katherine turn right and stay on Highway 1

## 35

The teacher leaves Darwin at 8:30 am and drives for 3 hours and 10 minutes to Katherine. After a 45 minute rest-stop, the teacher leaves Katherine for Timber Creek.

When should the teacher arrive at Timber Creek?

- A. 3:35 pm
- B. 4:20 pm
- C. 5:35 pm
- D. 6:20 pm

## **Real Estate Prices**

These tables show the prices of 8 houses and 11 units sold in a regional city in one month.

The prices have been ordered from lowest to highest and rounded to the nearest ten thousand dollars.

| House prices |
|--------------|
| \$300,000    |
| \$320,000    |
| \$330,000    |
| \$340,000    |
| \$360,000    |
| \$380,000    |
| \$410,000    |
| \$790,000    |

| Unit prices |
|-------------|
| \$260,000   |
| \$270,000   |
| \$280,000   |
| \$280,000   |
| \$280,000   |
| \$290,000   |
| \$290,000   |
| \$300,000   |
| \$300,000   |
| \$320,000   |
| \$340,000   |

## 36

Below are some statements about the prices.

| Statement                                                                           | Tru | e False |
|-------------------------------------------------------------------------------------|-----|---------|
| The range of the house prices is more than five times the range of the unit prices. | T   | F       |
| The median house price is \$60,000 more than the median unit price.                 | Т   | F       |

## **Step Challenge**

Two students at a school participate in a step challenge to raise money for charity.

They record the number of steps they walk each day for one 10-week term.

This table shows the steps they have recorded at the end of week 6 (42 days).

| Name      | Total number of steps |
|-----------|-----------------------|
| Gabrielle | 262 000               |
| Shay      | 366 000               |

| • |
|---|

Gabrielle wants to reach a total of 500 000 steps at the end of week 10.

What is the average number of steps Gabrielle will need to walk **each day** for the next 4 weeks (28 days) to reach her goal?

| steps each day |
|----------------|

#### 38

Shay is sponsored at \$1 for every 1000 steps he walks during the challenge.

If Shay maintains the same average number of steps per week as in the first 6 weeks, how much will he have raised in total at the end of week 10?

# **Display Board**

A rectangular display board on a classroom wall is 1.2 metres high and 8 metres long.

A teacher wishes to place A3-size posters onto the board in landscape orientation.

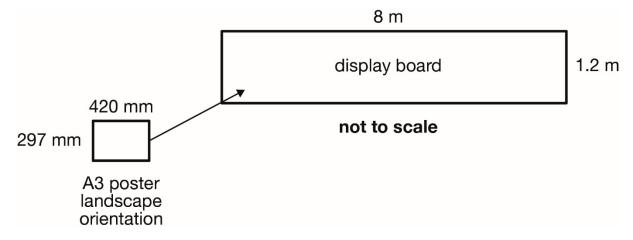

39

| What is the lar | rgest number of | A3-size posters | s that can fit | t onto the b | oard without |
|-----------------|-----------------|-----------------|----------------|--------------|--------------|
| overlapping?    |                 |                 |                |              |              |

## **Bachelor Degree**

This graph shows the percentage of males and females aged 25 to 29 years who had attained a Bachelor degree or above in the period 2010 to 2017.

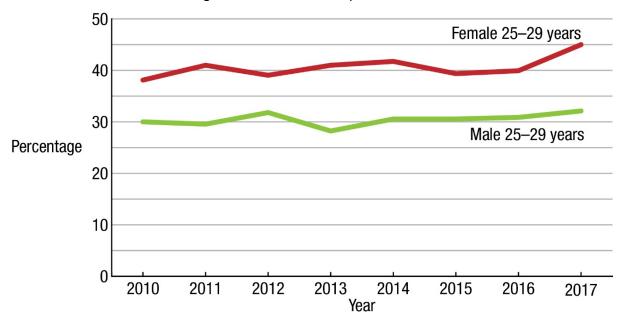

## 40

Below are some statements about the graph.

| Statement                                                                                                    | True | False |
|----------------------------------------------------------------------------------------------------|------|-------|
| In 2017, more than 40% of females aged 25 to 29 years had attained a Bachelor Degree or above.                                                    | Т    | F     |
| In 2012, the difference in the percentage of females and males aged 25 to 29 years who had attained a Bachelor Degree or above was less than 10%. | Т    | F     |

#### **Class Marks**

In Semester 1 a teacher has given four assessments: two tests and two projects. This spreadsheet shows the marks obtained by six students in the class.

|   | Α       | В                       | С                          | D                       | E                          | F                          | G                             |
|---|---------|-------------------------|----------------------------|-------------------------|----------------------------|----------------------------|-------------------------------|
| 1 | Student | Term 1<br>Test<br>score | Term 1<br>Project<br>score | Term 2<br>Test<br>score | Term 2<br>Project<br>score | Total<br>score on<br>tests | Total<br>score on<br>projects |
| 2 | John    | 16                      | 12                         | 18                      | 14                         |                            |                               |
| 3 | Katy    | 22                      | 15                         | 26                      | 12                         |                            |                               |
| 4 | Jelena  | 23                      | 19                         | 20                      | 16                         |                            |                               |
| 5 | Jack    | 19                      | 18                         | 22                      | 15                         |                            |                               |
| 6 | Anna    | 19                      | 9                          | 24                      | 8                          |                            |                               |
| 7 | Rory    | 27                      | 17                         | 29                      | 19                         |                            |                               |

# About spreadsheets ...

Each cell is referred to by the column letter and row number. For example '**John**' is in cell A2.

\* stands for multiplication / stands for division

## 41

Which cells would the teacher use to calculate John's total score on the tests?

- A. B2, C2, D2 and E2
- B. B2, B3, B4 and B5
- C. B2 and D2
- D. D2 and E2

#### **Order Form**

A teacher plans to order at least 500 dice for the school equipment store.

The best price the teacher can find is containers of 72 dice at \$19.95 per container.

## 42

Complete the order form so that the required number of dice are ordered for the least cost.

| Description          | Quantity | Unit price | Total price |
|----------------------|----------|------------|-------------|
| Container of 72 dice |          | \$19.95    | \$          |

# **Fuel Consumption**

The amount of fuel that cars use to travel a distance is called their fuel consumption and is measured in litres per 100 km.

A particular SUV car has a fuel consumption of 6 litres per 100 km and a fuel tank size of 57 litres.

#### 43

| How many litres of | fuel does t | he SUV | use to tra | vel 350 | kilometre | <b>?</b> S |
|--------------------|-------------|--------|------------|---------|-----------|------------|
|                    | litres      |        |            |         |           |            |

### 44

Which distance is closest to the maximum distance that the SUV can travel on one full tank of fuel?

- A. 340 kilometres
- B. 600 kilometres
- C. 950 kilometres
- D. 5700 kilometres

## **Classroom Plan**

This is a plan of a classroom. It shows the direction of north.

The teacher's table is located in the front corner of the classroom. Four students sit at each of the six tables as shown.

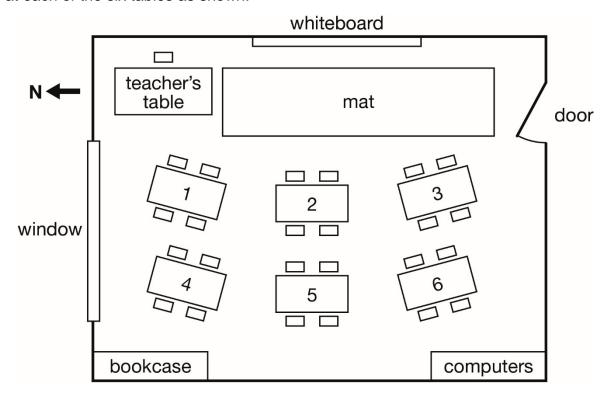

45

Below are some statements about the plan.

Click on 'True' or 'False' for each statement.

| Statement                                                                                                    |   | True False |  |
|----------------------------------------------------------------------------------------------------|---|------------|--|
| The door is located near the south-east corner of the classroom.                                                            | Т | F          |  |
| Looking from the teacher's table, facing the back of the room, the computers are in the back right corner of the classroom. | Т | F          |  |

#### **Year 3 Results**

This graph shows the National Assessment Program – Literacy and Numeracy (NAPLAN) 2018 Reading results for Year 3 for the eight jurisdictions and also for Australia overall.

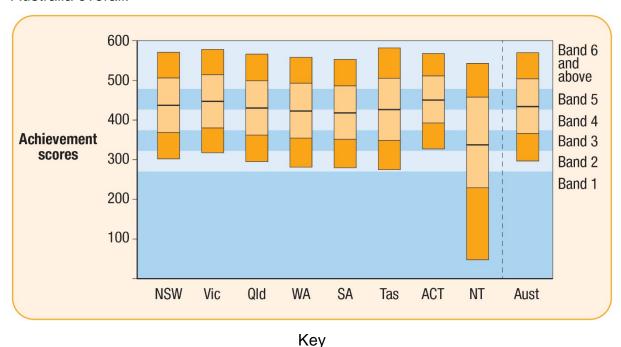

Each group's results are represented in a vertical column with various colours.

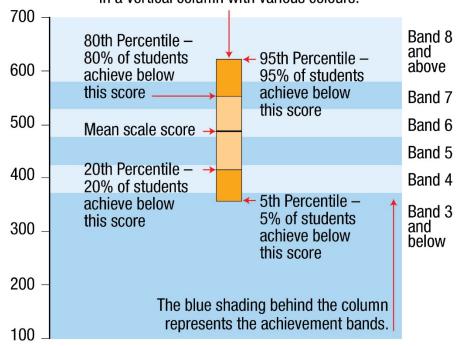

Adapted from the National Assessment Program–Literacy and Numeracy Achievement in Reading, Writing, Language Conventions and Numeracy: National Report for 2018, Australian Curriculum, Assessment and Reporting Authority (ACARA)

| 4 | 4 | ŕ | ٠ |
|---|---|---|---|
| л |   | þ | í |
| _ | ٦ | L | 1 |

| For which jurisdiction were the scores | of at least | 95% of Y | ear 3 students | above |
|----------------------------------------|-------------|----------|----------------|-------|
| Band 2 for Reading?                    |             |          |                |       |

- A. NSW
- B. Vic C. Qld
- D. ACT

# 47

|   | For how many jurisdictions were the scores of at least 20% of Year 3 students at |
|---|----------------------------------------------------------------------------------|
|   | Band 6 or above for Reading?                                                     |
|   |                                                                                  |
| I |                                                                                  |
|   |                                                                                  |

# **ATAR Scores**

This is an incomplete cumulative frequency table of ATAR scores for the 80 students at a school. Two percentages are missing from the table.

| ATAR score category | Percentage | <b>Cumulative Percentage</b> |
|---------------------|------------|------------------------------|
| 90 or above         | 13%        | 13%                          |
| 80–89.99            | 18%        | 31%                          |
| 70–79.99            | 22%        | 53%                          |
| 60–69.99            | 25%        | 78%                          |
| 50–59.99            | 10%        | 88%                          |
| 40–49.99            | 8%         |                              |
| Less than 40        |            | 100%                         |

## 48

Below are some statements about the table.

Click on 'True' or 'False' or 'Not possible to determine' for each statement.

| Statement                                                               | True | False | Not possible to determine |
|-------------------------------------------------------------------------|------|-------|---------------------------|
| The median ATAR score is in the range 70–79.99.                         | Т    | F     | N                         |
| 78% of the students achieved an ATAR score greater than or equal to 50. | Т    | F     | N                         |
| The lowest ATAR score was 30.                                           | Т    | F     | N                         |

### 49

Part of the original table is duplicated here.

Complete the missing percentages.

| ATAR score category | Percentage | Cumulative Percentage |
|---------------------|------------|-----------------------|
| 40–49.99            | 8%         | %                     |
| Less than 40        | %          | 100%                  |

## **Grade Point Average**

The Grade Point Average (GPA) is the average of all grades achieved throughout a course.

A 4-point GPA scale assigns *grade values* as follows: High distinction (4.0), Distinction (3.0), Credit (2.0) and Pass (1.0).

Each Unit in a course is assigned a number of *points* which are used to weight the grade value for the Unit.

weighted grade value = grade value × points

These weighted grade values are then averaged to give the GPA.

GPA = (total of weighted grade values) ÷ (total of points)

## Example

The calculations for Units 1 and 2, assigned 6 and 12 points respectively, are shown below.

Unit 1: Grade Distinction, Grade value 3.0

Points 6, Weighted grade value 18.0

Unit 2: Grade Credit, Grade value 2.0

Points 12, Weighted grade value 24.0

Totals: Points 18, Weighted grade value 42.0

GPA: 2.3

### **50**

For the example given, what is the GPA if Units 1 and 2 are assigned 9 points each (rather than 6 and 12)?

| Round | your | answer | to <b>one</b> | decimal | place |
|-------|------|--------|---------------|---------|-------|
|       |      |        |               |         |       |
|       |      |        |               |         |       |

## 51

For the example given, what is the GPA if

- · the grade for Unit 1 is unchanged, and
- a High Distinction (rather than a Credit) is awarded for Unit 2?

Round your answer to **one decimal place**.

# **Maya Timeline**

This table shows the evolution of Maya culture.

The terms BCE and CE represent Before Common Era and Common Era respectively.

| Name of period          | Time            |
|-------------------------|-----------------|
| Early Pre-classic Maya  | 1800–900 BCE    |
| Middle Pre-classic Maya | 900-300 BCE     |
| Late Pre-classic Maya   | 300 BCE-250 CE  |
| Early Classic Maya      | 250-600 CE      |
| Late Classic Maya       | 600-900 CE      |
| Post Classic Maya       | 900–1500 CE     |
| Colonial period         | 1500-1800 CE    |
| Independent Mexico      | 1821 to present |

Source: Canadian Museum of History

## **52**

Below are some statements about the timeline.

Click on 'True' or 'False' for each statement.

| Statement                                                                                                    | True | False |
|----------------------------------------------------------------------------------------------------|------|-------|
| The total length of the Pre-classic Maya period was more than 2000 years.                                                            | Т    | F     |
| The Maya adopted an hierarchical society in the period 200 BCE to 100 BCE. This period lies within the Late Pre-classic Maya period. | Т    | F     |

You have completed Section 1.

In the actual test, when you commence Section 2 you will not be able to return to Section 1.

#### **Section 2: Calculator Not Available**

## **Healthy Canteens**

The Healthy School Canteens strategy for one Australian state includes the following guidelines:

- At least  $\frac{3}{4}$  of the canteen menu should include Everyday\* foods and drinks.
- No more than  $\frac{1}{4}$  of the canteen menu should include Occasional\* foods and drinks.
- \* Everyday foods generally have more nutritional value than Occasional foods and drinks.

#### 53

The canteen of a school in the state has 60 items on the menu.

According to the guidelines, what should be the maximum number of Occasional foods and drinks on the canteen menu?

# **Student Triathlon**

This table shows the distances that competitors swim, cycle and run in an interschool triathlon event.

| swim | cycle | run   |
|------|-------|-------|
| 75 m | 3 km  | 500 m |

### 54

Below are some statements about the triathlon.

Click on 'True' or 'False' for each statement.

| Statement                                         | True | False |
|---------------------------------------------------|------|-------|
| The swim distance is 0.75 kilometres.             | Т    | F     |
| The total length of the triathlon is 3575 metres. | Т    | F     |

## 55

This table shows the finishing times of the competitors who came first and second.

| Place  | Finishing time (min:sec) |
|--------|--------------------------|
| First  | 32:55                    |
| Second | 33:13                    |

What is the difference between the finishing times of the two competitors?

| seconds |
|---------|

### **Edith Cowan**

Edith Cowan was the first Australian woman to serve as a member of parliament. She was born on 2 August 1861 and died on 9 June 1932.

## 56

Complete the following statement correctly.

'Edith Cowan was aged \_\_\_\_\_ when she died.'

# **Walking Distance**

This is a sign at a car park.

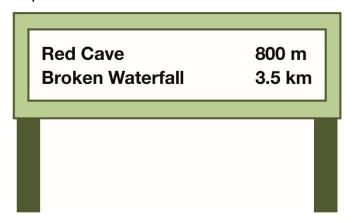

## **57**

Red Cave and Broken Waterfall are on the same track.

What is the distance, in kilometres, from Red Cave to Broken Waterfall?

|  | ,  |
|--|----|
|  |    |
|  | km |
|  |    |

## **Macadamia Nuts**

Jenny is shopping online.

She orders 0.4 kg of macadamia nuts.

|     | damia<br>0 per l |    |                       |
|-----|------------------|----|-----------------------|
| qty | 0.4              | kg | Add to cart           |
|     |                  |    | Proceed to checkout > |

## 58

What is the cost of the macadamia nuts that Jenny buys?

# **Company Budget**

A company has a three-year development budget as follows:

Year 1: \$600 million

Year 2: \$800 million

Year 3: \$1.2 billion

## 59

Below are some statements about the budget.

Click on 'True' or 'False' for each statement.

| Statement                                                                 | True | False |  |
|---------------------------------------------------------------------------|------|-------|--|
| The Year 2 amount is 125% of the Year 1 amount.                           | Т    | F     |  |
| The Year 3 amount is less than the total of the Year 1 and Year 2 amounts | Т    | F     |  |

# **Gardening Club**

A teacher coordinates a school gardening club.

The club meets twice a week at lunchtimes as follows:

Tuesdays 30 minutes

Thursdays 30 minutes

The teacher spends an additional 30 minutes each week preparing for the club.

60

Assuming public holidays do not fall on Tuesdays and Thursdays, what is the total number of hours the teacher devotes to the gardening club over a 10-week term?

|  | Hours |
|--|-------|
|  |       |

# **Stationery Order**

A teacher orders 1 laser pointer, 8 whiteboard markers, and 1 whiteboard eraser.

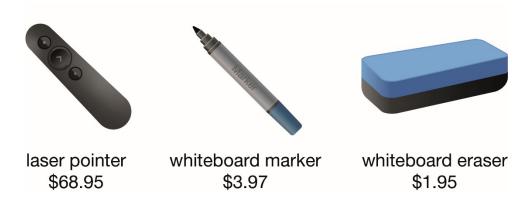

61

Which method would give the best estimate of the total cost?

- A.  $60 + 3 \times 8 + 1$
- B.  $60 + 4 \times 8 + 2$
- C.  $70 + 3 \times 8 + 2$
- D.  $70 + 4 \times 8 + 2$

# **Education Expenditure**

The pie chart shows the percentage of the overall Australian government expenditure on education for each of the four sectors in 2015–16.

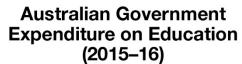

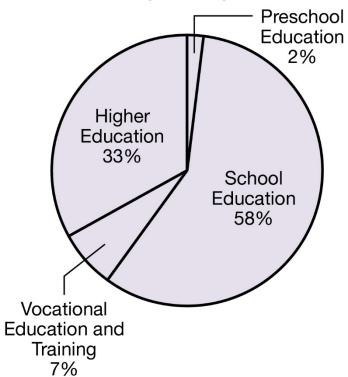

Based on Australian Bureau of Statistics data, 2016

### 62

Below are some statements about the chart.

Click on 'True' or 'False' for each statement.

| Statement                                                                                                    | True | False |
|----------------------------------------------------------------------------------------------------|------|-------|
| The expenditure on Higher Education was more than four times the expenditure on Vocational Education and Training.                                                            | Т    | F     |
| The ratio of the total expenditure on Preschool Education and School Education to the total expenditure on Higher Education and Vocational Education and Training was 3 to 2. | Т    | F     |

#### **Dance Instructor**

A physical education teacher wants to hire a dance instructor to conduct some classes.

The dance instructor charges \$250 for each class.

However, when 3 classes are booked at the same time, a 20% discount off the total cost applies.

#### 63

| Wł | hat is the | cost of th | ree classes | when b | ooked at | t the sam | e time? |
|----|------------|------------|-------------|--------|----------|-----------|---------|
| \$ |            |            |             |        |          |           |         |

### **School Sector**

In 2018, there were 3 893 834 students enrolled in 9477 schools in Australia.

Approximately two-thirds of the students were enrolled in Government schools.

#### 64

Which of these values is closest to the number of children enrolled in Government schools in 2018 in Australia?

- A. 2 million
- B. 2.3 million
- C. 2.5 million
- D. 2.6 million

## 65

In 2018, there were approximately twice as many Government schools as non-Government schools in Australia.

Which value is closest to the number of **Government** schools in Australia in 2018?

- A. 3200
- B. 4700
- C. 6300
- D. 7100